# Image Processing for Computer Graphics and Vision: A Comprehensive Guide

Image processing is a fundamental area of computer science that deals with the manipulation and analysis of digital images. It finds applications in various fields, including computer graphics, computer vision, and medical imaging. This article provides a comprehensive overview of image processing techniques, covering topics such as image acquisition, image enhancement, image segmentation, image analysis, and image compression. The article also discusses the latest advancements in the field and provides insights into the future of image processing.

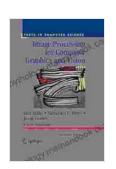

## Image Processing for Computer Graphics and Vision (Texts in Computer Science) by Luiz Velho

★ ★ ★ ★ 5 out of 5

Language : English

File size : 23194 KB

Screen Reader: Supported

Print length : 478 pages

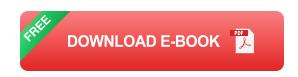

#### **Image Acquisition**

Image acquisition is the process of capturing an image from the real world using a digital camera or other imaging device. The captured image is typically stored in a digital format, such as JPEG, PNG, or TIFF. The quality of the acquired image depends on various factors, such as the resolution of the camera, the lighting conditions, and the presence of noise.

#### **Image Enhancement**

Image enhancement techniques are used to improve the visual quality of an image. This can involve adjusting the brightness, contrast, and color balance of the image. Other image enhancement techniques include noise reduction, sharpening, and edge detection. Image enhancement can be used to make images more visually appealing or to improve their suitability for further processing.

#### **Image Segmentation**

Image segmentation is the process of dividing an image into different regions or objects. This can be done using various techniques, such as thresholding, region growing, and edge detection. Image segmentation is a fundamental step in many computer vision tasks, such as object recognition and scene understanding.

#### **Image Analysis**

Image analysis techniques are used to extract information from images. This can involve measuring the size and shape of objects, counting the number of objects, and identifying the presence of specific features. Image analysis is used in a wide range of applications, such as medical diagnosis, industrial inspection, and remote sensing.

#### **Image Compression**

Image compression techniques are used to reduce the size of digital images. This is important for storing and transmitting images over networks. Image compression can be lossless or lossy. Lossless compression does not introduce any distortion into the image, while lossy

compression does. Lossy compression techniques typically achieve higher compression ratios than lossless compression techniques.

#### **Recent Advancements in Image Processing**

In recent years, there have been significant advancements in the field of image processing. These advancements have been driven by the development of new algorithms and the availability of powerful computing resources. One of the most significant advancements has been the development of deep learning algorithms. Deep learning algorithms have achieved state-of-the-art results on a wide range of image processing tasks, such as object recognition, image segmentation, and image synthesis.

#### The Future of Image Processing

The future of image processing is very promising. As deep learning algorithms continue to improve and computing resources become more powerful, we can expect to see even greater advancements in the field. Image processing will play an increasingly important role in various applications, such as self-driving cars, medical diagnosis, and industrial automation.

Image processing is a vast and rapidly growing field with a wide range of applications. This article has provided a comprehensive overview of image processing techniques, covering topics such as image acquisition, image enhancement, image segmentation, image analysis, and image compression. The article also discussed the latest advancements in the field and provided insights into the future of image processing.

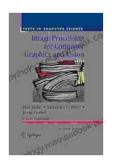

### Image Processing for Computer Graphics and Vision (Texts in Computer Science) by Luiz Velho

↑ ↑ ↑ ↑ 5 out of 5

Language : English

File size : 23194 KB

Screen Reader : Supported

Print length : 478 pages

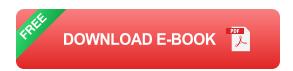

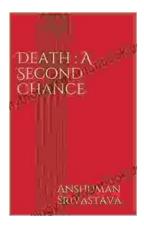

## Death's Second Chance: The Unbelievable Story of Cris Yeager

On July 29, 2008, Cris Yeager was pronounced dead. But just minutes later, he was revived by paramedics. He had spent more than 20 minutes without a pulse...

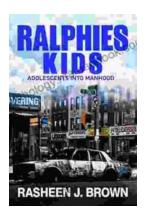

## From Ralphie Kids to Adolescents: The Journey to Manhood

The transition from childhood to adolescence is a transformative period in a boy's life. It is a time of rapid physical, emotional, and mental changes that...